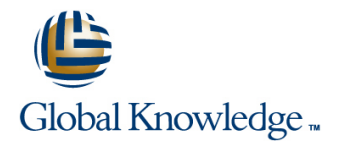

# **VERITAS Volume Manager 4.1 Administration**

### **Cursusduur: 5 Dagen Cursuscode: ES-311**

#### Beschrijving:

The VERITAS Volume Manager 4.1 Administration course provides students with the essential information and skills to manage Sun disk storage arrays using VERITAS Volume Manager (VxVM) software. Students are introduced to the new 4.1 features and enhancements, installation, configuration of VxVM, and advanced administrative tasks. The course also covers the VERITAS File System (VxFS) software product, including: installation and configuration, online administrative tasks, modifying kernel tunable parameters, and setting VxFS quotas.

#### Doelgroep:

Students who can benefit from this course are system administrators or storage administrators responsible for the management of disks on Sun storage arrays, using the VERITAS storage software products.

#### Doelstelling:

- Upon completion of this course, students should be able to: Create volumes and file systems
- 
- $\blacksquare$  Optimize the system and volume configurations for availability and performance
- $\blacksquare$  Install and initialize the VxVM software
- **Perform VxVM disk drive operations, such as creating a new disk** group, adding and removing a disk from a disk group, and Perform advanced VxFS administration displaying properties of VxVM objects
- 
- Analyze and document storage configurations Perrom advanced operations, such as performing an online volume relayout, moving a populated disk to a new disk group, and creating layered volumes with a file system
	- Analyze basic volume performance
	- **Perform basic VxFS administration**
	-

#### Vereiste kennis en vaardigheden:

To succeed fully in this course, students should be able to:

- Configure the Solaris Operating System (Solaris OS)
- Control Solaris OS run levels
- **Understand the Solaris OS file system structure**
- $\blacksquare$  Perform basic file ownership and protection using the chgrp, chmod, and chown commands
- $\blacksquare$  Perform common file system administration using the format, mkdir, newfs, and mount commands
- **Administer Solaris OS packages using the pkgadd, pkgrm, and** patchadd commands
- Use basic OpenBoot programmable read-only memory (PROM) commands
- Cable Sun systems and peripherals

### Vervolgcursussen:

#### Related courses before

- **ES-215: Disk Subsystems Fundamentals (ES-215)**
- SA-202-S10: System Administration for the Solaris 10 Operating System Part 2 (SA-202-S10)
- SA-225-S10: Solaris 10 Features for Experienced Solaris System Administrators (SA-225-S10)

Related courses after

**ES-338: Sun Cluster 3.1 Administration (ES-338)** 

## Cursusinhoud:

- 
- 
- 
- Describe available Redundant Array of Research VxVM software patch structures including: Install the VxVM software Containst Containers of the Operations of the Operations of the Operations
- 
- Controller-based RAID technology The installym method The install disk
- 
- 
- Storage area networking The Install the VEA client software The group
- 
- 
- 
- 
- 
- 
- 
- 
- 
- management **Initialize disk drives for VxVM use COVERITAS File System Basic Operations**
- Describe standard RAID terminology Describe basic VxFS features
- List the common features of each supported  $\Box$  Add and remove disk drives for a disk  $\Box$  Install the VxFS software RAID level including: a state of the create value of the create VxFS file systems of the create VxFS file systems
- 
- 
- 
- Mirrored Stripe (Striping plus mirroring) Administer disk groups using the Describe Storage Checkpoints RAID 0+1 **Describe VxFS** file system quotas **COVID-1** vxdiskadm utility **Describe VxFS** file system quotas
- 
- **Striped Mirror (Mirroring plus striping) RAID** command-line programs Management 1+0 **Administer disk groups using the Veritas** Describe performance improvement
- 
- 
- **Describe the optimum hardware Deprations Conserversity analysis tools analysis tools** configuration for each supported RAID level **I**nterpret volume structure listings **Describe RAID-5 write performance**
- $\blacksquare$  VERITAS Volume Manager Installation  $\blacksquare$  Describe volume planning activities characteristics
- Sun Storage Concepts **Interval Access** Intervention Intervention of VERITAS Modify volume access attributes Describe the major disk storage Volume Manager 4.1 Add file systems to existing volumes
- administration tasks **List the key elements of preinstallation** Add and remove volume logs **Describe Sun storage interface types** planning planning **planning** Use the VEA GUI to analyze volume
	-
	-
	-
	-
	-
	-
	-
	-
	-
	-
- Multipath access Testing the VxVM error numbering system configuration
- **Conducting a physical inventory** Solaris Live Upgrade Solaris Live System crash
- Displaying storage configurations **IFINAS** Volume Manager Basic **Perform a volume snapshot backup IDENTIFYING CONTROLLER ADDETS AT A SEX ASSESS SEE ASSESS** Operations **PERFORM AND READ PERFORM AND READ OPERATION**
- Decoding logical device paths **Describe the function of VxVM disk** Create VxVM layered volumes **Verify storage array firmware revisions** groups groups **Perform basic Intelligent Storage**
- Managing Data <br>■ List disk group administrative operations Provisioning administration List the advantages of using virtual disk including: Notice in the Replace a failed disk drive
	-
	-
	-
	-
	-
	-
	-
	-
- Concatenated Mirror RAID 1+0 Fnterprise Administrator (VEA) GUI techniques
	-
	-
	-
	- Create volumes using the vxassist command
	- Create volumes using the VEA GUI

ES-311 www.globalknowledge.nl info@globalknowledge.nl 030 - 60 89 444

- 
- 
- 
- 
- Independent Disks (RAID) technologies requirements requirements **Fig. 2006** VERITAS Volume Manager Advanced
- Host-based RAID technology **Describe the three installation methods:** Encapsulate and mirror the system boot
- Describe disk storage concepts that are The installer method **Administer hot spares and hot relocation** 
	- common to many storage installations, The pkgadd method The Evacuate all subdisks from a disk drive
	- including:  $\blacksquare$  Initialize the VxVM software  $\blacksquare$  Move a disk drive without preserving data
- **Hot swapping** Move a populated disk drive to a new disk drive to a new disk drive to a new disk
- Multihost access **WE** Use the basic VEA features **Back up and restore a disk group**
- Identify storage configurations by: <br>■ Describe upgrading the VxVM using Describe how to import a disk group after a
	-
	-
	-
	-
	-
	-
	-
	-
	-
- Concatenation RAID 0 Import and deport disk groups Use extended VxFS mount options
- Striping RAID 0 Destroy a disk group Perform online VxFS administration tasks
- $\blacksquare$  Mirroring RAID 1 Mirroring RAID 1
	-
	-
- **Mirrored Concatenation RAID 0+1** Administer disk groups using **VERITAS Volume Manager Performance** 
	-
- **Striping with distributed parity RAID 5** VERITAS Volume Manager Volume Use the vxstat and vxtrace performance
	-

## Nadere informatie:

Neem voor nadere informatie of boekingen contact op met onze Customer Service Desk 030 - 60 89 444

info@globalknowledge.nl

[www.globalknowledge.nl](http://www.globalknowledge.nl)

Iepenhoeve 5, 3438 MR Nieuwegein